# **BİLİŞİM TEKNOLOJİLERİ VE YAZILIM DERSİ DERS NOTLARI**

# **Bilişim İle Değişim (1.Hafta)**

#### BİT Nedir?

Bilgi ve iletişim teknolojileri, bilgiye ulaşılmasını ve bilginin oluşturulmasını sağlayan her türlü görsel, işitsel, basılı ve yazılı araçlardır.

### BİT'in Önemi Nedir?

- 1. Bilgiye hızlı ve kolay bir şekilde ulaşmayı sağlar.
- 2. Maliyeti azaltır ve verimliliği arttırır.
- 3. Zaman tasarrufu sağlar.
- 4. Kâğıt tüketimini azaltarak doğanın korunmasına katkıda bulunur.
- 5. Anlık iletişimi kolaylaştırır.
- 6. İletişim ve hızlı haberleşmeyi sağlar.
- 7. Bilginin kolay ve güvenli bir şekilde saklanmasını sağlar.
- 8. Veri girişini kolaylaştırır.
- 9. Hayatı kolaylaştırır

#### Bilişim Teknolojilerinin Kullandığı Alanlar

- 1. Sağlık
- 2. Bankacılık
- 3. Alışveriş
- 4. Günlük Yaşam
- 5. Güvenlik
- 6. Ulaşım
- 7. İletişim
- 8. Sinema
- 9. Sanayi
- 10. Mühendislik
- 11. Mimarlık

gibi bir çok alanda kullanılmaktadır.

#### **Bilgisayar Başında Nasıl Oturmalıyım?**

- 1. Her bir saatlik çalışma süresi sonunda 5-15 dakikalık aralar verilmeli.
- 2. Ara verildiği zaman gözler dinlendirilmelidir.
- 3. Ara verildiği zaman basit egzersizler yapılabilir.
- 4. Ekranın üst kısmı göz hizasında olmalı
- 5. Ekrana yakından bakılmamalı
- 6. Ayaklar mutlaka yer ile temas etmeli
- 7. Dik oturmalı ve kollar dirsekten 90 derece olacak şekilde kullanılmalıdır
- 8. Koltuk yüksekliği ayarlanabilir olmalı
- 9. Bilekler klavye kullanırken desteklenmeli

#### **Bilişim Teknolojileri İle Gelen Rahatsızlıklar (Teknolojinin Etkileri)**

**FOMO**: Gelişmeleri takip edememe kaygısı.

**NOMOFOBİ:** Cep telefonundan uzaklaşma kaygısı.

**EGO SÖRFÜ:** Sürekli olarak ismini internette aratarak hakkında yazılanları öğrenme isteği.

**CHEESEPODDİNG:** İnternetten sürekli olarak "mp3" indirmek.

**İNTERNET SİNİRİ**: Cihazlardaki performans düşüklüğünün kişide sinire neden olması.

**FACEBOOK DEPRESYONU**: Olumsuz olayların sosyal platformlarda tekrar tekrar paylaşılması nedeniyle insanların depresyona sürüklenmesi.

**ELEKTRONİK UYKUSUZLUK**: Dinlenme saatleri esnasında dahi akıllı telefonla, tabletle, bilgisayarla uğraşmak.

**HAYALET TİTREŞİM:** Telefon çalmadığı zamanlarda bile sürekli titreştiğini hissetmek.

**GOOGLE TAKİBİ**: Etrafınızdaki insanları sürekli olarak internette aratmak

**SELFİTİS:** Sürekli olarak kendi fotoğrafını çekip sosyal medyada paylaşmak

**BORDERLİNE SELFİTİS**: Kişinin sosyal medyada paylaşmasa bile günde en az 3 kere resmini çekmesidir.

**PHUBBİNG:** Akıllı telefon bağımlılığı.

**PHOTOLURKİNG:** Sosyal medyada sürekli olarak fotoğraflara ve videolara bakarak vakit geçirmek **SİBERKONDRİ:** Hastalığını internet üzerinden araştırarak çözmeye çalışmak.

# **İşletim Sistemini Tanıyorum (2.Hafta)**

İşletim sistemi, yazılımlarının bilgisayara ait tüm donanım ve yazılım kaynaklarını kullanarak bilgisayarın yönetimini sağlayan bilgisayar ve kullanıcı arasındaki ara yüz yazılımları olarak tanımlanabilir. Bilgisayara kurulan program işletim sistemidir. Resim işleme programları, oyun programları, hesaplama programları, video izleme programları gibi uygulama yazılımları işletim sistemi üzerine kurulur. Şu an evlerinizde ve günlük hayatta kullandığınız birçok cihazda işletim sistemi yer almaktadır. Kronometre, akıllı saat, akıllı telefon, televizyon vb.

### İşletim Sistemi Çeşitleri

Masaüstü İşletim Sistemleri: Bilgisayarlarda kullanılan işletim sistemleridir.

**Windows**: Microsoft firması tarafından geliştirilmiştir. Ücretli yazılımlardır. Lisanslı kullanılır. Dünyada bilgisayarlarda en yaygın kullanılan işletim sistemlerindendir. Yaygın kullanıldığı için birçok yazılım ve donanımla uyumlu çalışabilir. Zararlı yazılım bulaşma riski diğer işletim sistemlerine göre daha yüksektir.

**Linux**: Ücretsizdir. Açık kaynak kodludur. (Herkes tarafından kodları görülebilir) Zararlı yazılımların bulaşma riski düşüktür. Daha çok sunucular(Server) ve siber güvenlik alanında kullanılır.

**MacOs**: Apple firmasının bilgisayarlarında kullanılır. Ücretlidir. Lisanslı kullanılır. Zararlı yazılım bulaşma riski düşüktür.

**Pardus** : TÜBİTAK tarafından geliştirilmiştir. Türkiye'de geliştirilen yerli ve milli işletim sistemidir. Ücretsizdir. Açık kaynak kodludur. Linux çekirdeğini kullanır.

Mobil İşletim Sistemleri; Cep telefonu ve tablet gibi mobil cihazlarda kullanılan işletim sistemleridir.

**Android**: Tablet ve telefonlarda yaygın kullanılan işletim sistemidir. Google tarafından geliştirilmektedir.

**IOS :** Apple marka tablet ve telefonlarda kullanılan işletim sistemidir.

### **İşletim Sistemini Görevleri**

- 1- Bellek Yönetimi
- 2- Dosya ve Klasör Yönetimi
- 3- Uygulama Yönetimi
- 4- Donanım Yönetimi

# **Dosyalarım Nerede? (3.Hafta)**

#### Dosya Nedir?

Dijital ortamlarda bilgi ve komutları kaydetmek için kullanılan birimlere dosya denir. Dosya içerisindeki bilgiler; resim, metin, çizim, ses ve video gibi içerikler olabilir.

Dosya adı: Genellikle örnekte de olduğu gibi o dosyanın içindeki bilgiyi çağrıştıracak şekilde dosyayı hazırlayan kişi tarafından yazılır. "bilgisayar" burada dosya adıdır.

Nokta işareti: Dosya adı ile dosya uzantısını ayırmak için kullanılan ayraç görevini görür. Nokta işareti önemlidir ve genelde dosyanın hazırlandığı program tarafından otomatik konur.

Dosya uzantısı: Dosyaların bilgisayar üzerinden tanınması dosya uzantısı ile olur. Bilgisayar bir dosyayı açmadan önce dosya uzantısına bakar ve resim ise resim programı ile yazı ise kelime işlemci ile açar. Dosya adı isimlendirilirken ? \* / \ | " : < > karakterleri kullanılmaz.

Popüler Dosya Uzantıları Resim Dosya Uzantıları:

- Jpg
- Png
- Gif
- Bmp

Ses Dosya Uzantıları

- mp3
- Wav
- Wma
- aac

Video Dosya Uzantıları

- Avi
- Mpg
- Mov
- mp4
- Wmv
- Diğer dosya uzantıları
- .txt Biçimlendirilmemiş metin dosyası
- .pdf Elektronik kitap dosyası
- .doc ya da docx Kelime işlemci dosyası
- ppt ya da pptx Sunu dosya uzantısı
- xls ya da xlsx Elektronik tablolama dosya uzantısı
- exe Çalıştırılabilir program dosyası
- rar ya da zip Sıkıştırılmış dosya uzantıları
- html İnternet sayfası dosya uzantısı

### Klasör Nedir?

Ortak bir özelliğe sahip dosyaları bir arada bulunduran birimlere klasör denir. Klasörleri günlük hayatımızda kullandığımız dosya klasörlerine benzetebiliriz. Örnek vermek gerekirse bilgisayarımızda yer alan oyunları OYUN klasörüne, müzikleri MÜZİK klasörüne atarız.

Klasörler sayesinde bilgisayarımızda olacak karışıklıkların önüne geçebiliriz. Ayrıca klasörleri istediğimiz bir yerden başka bir yere kolay bir şekilde de taşıyabiliriz.

### Bulut Depolama Nedir?

Bulut depolama; saklamak istediğimiz dosyaları internet ortamında sanal olarak bizler için ayrılmış alanlarda saklamaya yarayan yerlere verilen isimdir.

Aklınızda daha kolay tutmak için elinizde olan USB bellekleri internet ortamına taşıyarak sakladığımız dosyalara internet ortamında kolay bir şekilde ulaşabiliriz.

Bulut depolama hizmeti sayesinde dosya ve klasörlerimize internetin olduğu her yerden her zaman erişebilmekteyiz.

## Bulut Depolama Hizmeti Veren Firmalar 1) Google Drive

Google firması tarafından verilen bir hizmettir. 15 GB alana kadar ücretsiz bir şekilde Google Drive kullanabilirsiniz.

### 2) DropBox

Ücretsiz bir şekilde 2 GB alan kullanabilirsiniz.

3) OneDrive

Microsoft firması tarafından verilen bir hizmettir. Ücretsiz 5 GB alan sağlar.

4) iCloud

Apple firması tarafından verilen bir hizmettir. Ücretsiz 5 GB alan sağlar.

#### 5) Yandex Disk

Ücretsiz olarak 10 GB alan sağlamaktadır.

## Bulut Depolamanın Sağladığı Faydalar

- Dosyaların her yerden ve her zaman ulaşılabilir olması,
- Buluta yüklenen dosyaların bilgisayarda yer kaplamaması,
- Birçok hizmetin ücretsiz olması,
- Bilgisayarın bozulması, çökmesi durumunda dosyaların zarar görmemesi gibi kolaylıklar sağlamaktadır.

# **İnternet Etiği (4.Hafta)**

İnterneti doğru ve dürüst kullanmak, kötü amaçlara yönelik kullanmamak, insanların haklarına saygı göstermek internet etiğinin konusudur.

## Doğru İnternet Kullanımı Nasıl Olmalıdır?

- •İnternet'i insanlara zarar vermek için kullanmamalıyız.
- Başkalarının İnternet'te yaptığı çalışmalara engel olmamalıyız.
- Başkalarının gizli ve kişisel dosyalarına İnternet yoluyla ulaşmamalıyız.
- Bilgilerin doğruluğunu tam olarak emin olmadan bilgileri savunmamalıyız.
- Ücretini ödemediğimiz yazılımları kopyalayıp kendi malımız gibi kullanmamalıyız.
- Başkalarının elektronik iletişim kaynaklarını izinsiz kullanmamalıyız.
- Elektronik iletişim ortamını başkalarının haklarına saygı göstererek kullanmalıyız.
- İletişim sürecinde kullandığımız dilin doğuracağı sonuçları önceden düşünmeliyiz.

# **Siber Zorbalık (5.Hafta)**

Siber zorbalık; internet ve bilgisayar kullanarak insanlara zarar veren kişiler için kullanılan bir kavramdır.

Diyelim ki internet üzerinden birisi sizi rahatsız ediyorsa, siz siber zorbalığa maruz kalıyorsunuz demektir.

### Siber Zorba Olmamak İçin Yapılması Gerekenler

1) Arkadaşlarınla yaptığın kişisel görüşmeleri kaydetme ve hiç bir yerde paylaşma.

2) Kişinin sosyal medya hesabından ondan izinsiz paylaşımlar yapma onun izni olmadan herhangi bir fotoğrafta onu etiketleme.

- 3) İnsanları rahatsız edici şekilde çok fazla mesajlar gönderme
- 4) Kişilerle ilgili olmayan yanlış bilgileri internette paylaşma
- 5) İnternet kullanımı esnasında nazik ve kibar ol

### Siber Zorbalıktan Korunma Yolları

- 1) İlk olarak sakin olun. Panik yapmayın. Zorbadan korkmayın.
- 2) Size zorbalık yapan kişiye cevap vermeyin,
- 3) Sizi rahatsız edecek şekilde attığı mesajların ekran görüntüsünü alın.
- 4) Varsa sitedeki Şikâyet et, engelle butonunu kullanın.
- 5) Durumu güvendiğiniz bir yetişkine anlatın ve zorbadan şikâyetçi olun.

6) İnternet üzerinden tanımadığınız insanlarla görüşmeyin, konuşmayın, mesajlaşmayın.

# **Telif Hakkı (6.Hafta)**

Telif hakları kendi emeğimiz ile oluşturduğumuz ürünler için sahip olduğumuz haklardır.

İnternette ya da günlük hayatta karşılaştığımız bir eseri doğru kullanmak için aşağıda yer alan maddelere dikkat edersek bizler için çok iyi olacaktır.

- 1) Eserin kime ait olduğuna bakmalısın.
- 2) Eseri sahibinin izin verdiği şekilde kullanmalısın.
- 3) Eseri kullanmak için en azından e-posta ile eserin sahibine ulaşıp izin almalısın.
- 4) Eseri kullandığında sahibine atıf yapmalısın. Atıf yapmak demek aslında kaynak belirtmek demek.
- 5) Eğer gerekli ise eserin kullanım bedelini ödemelisin.

#### **Adil Kullanım Nedir?**

Eserin izin alınmadan kullanılabileceği durumları adil kullanım belirler.

- 1) Eserin belirli bir bölümünü kullanmak,
- 2) Eseri eğitim amaçlı kullanmak,
- 3) Eseri ticari amaç dışında kullanmak adil kullanım kapsamında olabilir.

#### Açık Erişim Nedir?

Ücretsiz ve açık erişim herkesin her yerde ve her zaman bilgiye erişmesini mümkün kılar. Kullanıcılar materyaller üzerinde değişiklik yapabilir ya da farklı materyalleri birleştirerek kullanabilirler. Ben Bilişimci Ruh içerisinde yer alan içeriklerde açık erişime izin verirsem sizler bilgiye her zaman ulaşabilirsiniz.

#### Yaratıcı Birliktelik (Creative Commons)

Eserlerin sahiplerinin izin verdiği şekilde kullanılabilecek bir lisans türüdür.

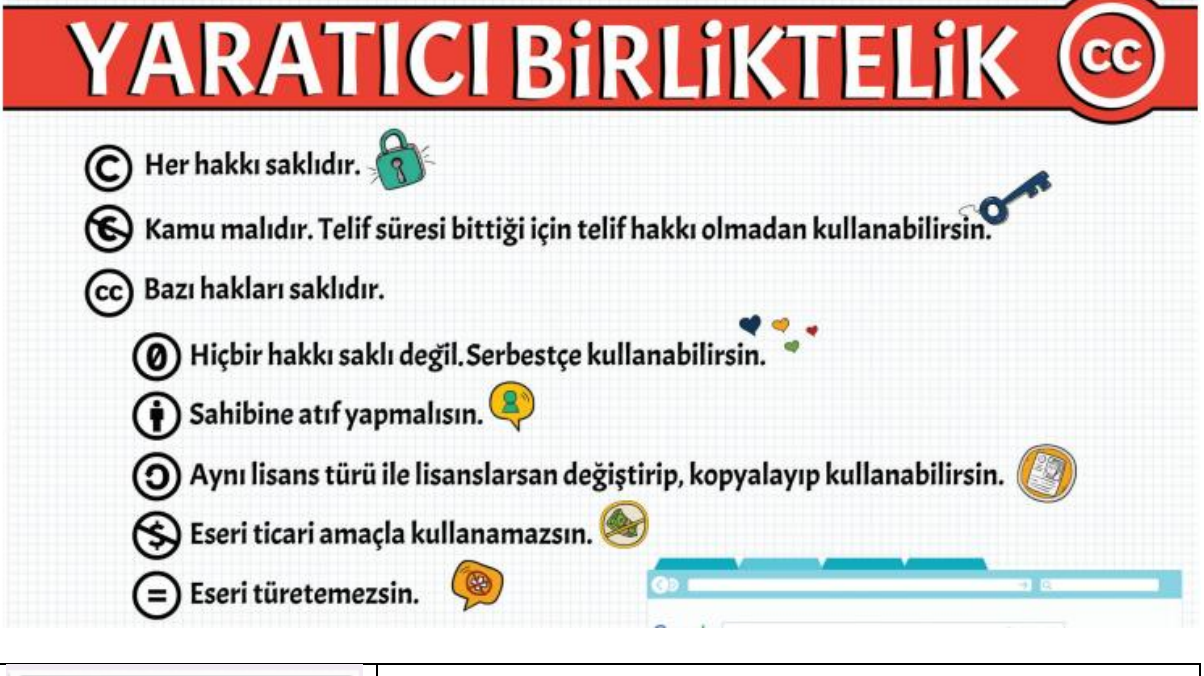

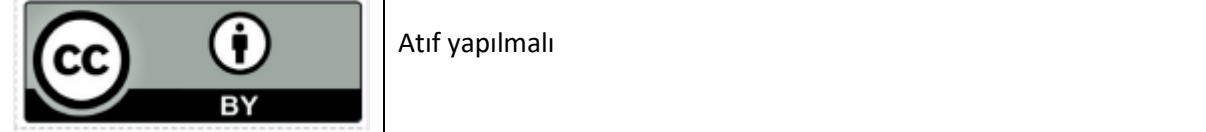

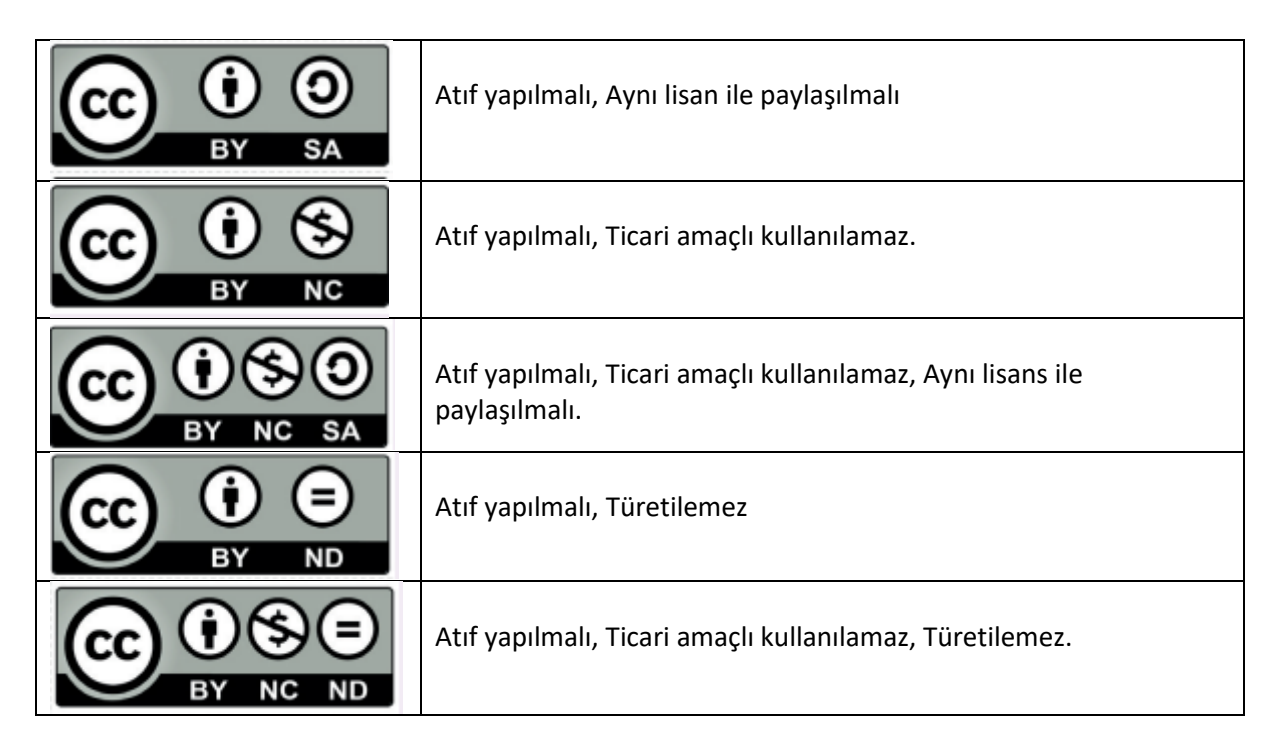

### **Lisans Türleri**

**Ücretsiz Yazılım (FreeWare):** Kullanması ücretsiz olan yazılımlardır.

**Lisanslı Yazılım:** Kullanmak için ücret ödememiz gereken programlar için kullanılan lisans türüdür. **Geliştirme Aşaması (BETA):** Geliştirilen herhangi bir yazılım tamamen insanlara sunulmadan önce, deneme amaçlı bazı yerlerde kullanıma sunulur. Bu şekilde program tamamen piyasaya sunulmadan önce eksikleri görülür ve giderilir.

**Geçici Kullanım (Trial)** Genelde ücretli olan bu programlar 30 gün-15-gün-45 gün gibi sürelerle sizlere ücretsiz bir şekilde verilir. Belirli gün size verilen programı tüm özellikleri ile kullanırsınız. Size verilen süre dolunca programı kullanmak için satın almanız gerekmektedir.

**Demo Yazılım:** Ücretli olan programın belirli özelliklerini istediğiniz süre boyunca kullanabilirsiniz. Programın tamamını kullanmak için satın almanız gerekir. Örneğin 20 bölümlük bir oyunun size 2 bölümü demo yazılım içerisinde verilir. Bu 2 bölümü isterseniz sonsuza kadar kullanabilirsiniz. Ama diğer bölümleri oynamak için satın almanız gerekir.

# **Bilişim Suçları (7. Hafta)**

Bilişim teknolojileri kullanarak insanlara ya da kurumlara maddi ve manevi zarar vermek bilişim suçudur.

### Bilişim Suçları Nelerdir?

1) Yetkisiz erişim.

2) Bilişim sistemleri içerisinde yer alan verileri çalma, değiştirme, sahibinden izinsiz farklı platformlarda paylaşma.

- 3) Kanunla korunan yazılımları izin almadan ve ücretsiz bir şekilde kullanması.
- 4) Yasa dışı yayınlar yapmak.
- 5) İnternet üzerinden insanları dolandırmak.
- 6) Bilişim yoluyla hakaret ve şantaj
- 7) Kredi kartı dolandırıcılığı
- 8) Başkaları adına sosyal medyada sahte hesapların açılması.